|                                                 | Formula for multiple regression                                                                                                    | Residuals                                                                                                    |  |  |
|-------------------------------------------------|----------------------------------------------------------------------------------------------------|----------------------------------------------------------------------------------------------------|--|--|
| Session 3: Further regression<br>Formula        | $\begin{split} & Y = \beta_0 + \beta_1 \; X_1 + \beta_2 \; X_2 \; \ldots \; + \; \beta_k \; X_k + e \\ & \boldsymbol{e} \sim \mathcal{N}(0, \sigma) \\ & \bullet \; \text{Interpretation of } \beta_j \\ & \bullet \; \text{How much } \hat{Y} \; \text{changes for a 1-unit in } X_j \; \text{holding all other values constant} \\ & \bullet \; \text{The estimated effect on } Y \; \text{of a 1-unit change in } X_j, \; \text{"controlling for" or "taking} \\ & account" \; \text{of all the other } Xs \end{split}$ | $\begin{split} \hat{Y} &= \beta_0 + \beta_1 X_1 + \beta_2 X_2 + \beta_k X_k \\ Y &= \hat{Y} + e \\ e &\sim N(0, \sigma) \\ & \cdot \text{ Mean of zero} \\ & \cdot \text{ Standard deviation of } \sigma \text{ (RMSE)} \\ & \cdot \text{ Normally distributed} \\ & \cdot \text{ Should have no structured relationship to X variables} \end{split}$ |  |  |
|                                                 | sociology                                                                                                    | sociology X                                                                                                    |  |  |
|                                                 | R <sup>2</sup>                                                                                                    | R <sup>2</sup> and correlation                                                                                                    |  |  |
| Session 3: Further regression<br>R <sup>2</sup> | • R <sup>2</sup> : coefficient of multiple determination<br>• TSS = sum of squared deviation from the mean = $\sum (Y_i - \bar{Y})^2$<br>• RSS = sum of squared deviation from the regression prediction = $\sum (Y_i - \hat{Y})^2$<br>• R <sup>2</sup> = $\frac{ISS-RSS}{TSS}$<br>• Range: 0 (no relationship) to 1 (perfect linear relationship)<br>• PRE: Proportional Reduction in Error                                                                                                    | <ul> <li>In bivariate regression, R<sup>2</sup> is the square of the correlation coefficient between Y and X</li> <li>In multiple regression, it is the square of the correlation between Y and Ŷ</li> <li>(In bivariate regression the correlation between X and Ŷ is 1)</li> </ul>                                                                  |  |  |
|                                                 | sociology 💥                                                                                                    | sociology 🕅                                                                                                    |  |  |
|                                                 | Multicategory explanatory variables -> Indicator variables                                                                                                    | More than two categories                                                                                                    |  |  |
| Session 3: Further regression                   | <ul> <li>We often use "indicator coding" or "dummy coding"</li> <li>For 2-category variables, set one category to 0, the other to 1: interpret as the effect of being in the second category (e.g., female) compared with the first.</li> </ul>                                                                                                    | With more that two categories we create a set of binary variables, "indicator variables" or "dummy variables":<br>$\begin{array}{c ccccccccccccccccccccccccccccccccccc$                                                                                                    |  |  |
|                                                 | sociology                                                                                                    | Stata handles this automatically with the i. prefix.                                                                                                    |  |  |

| Example: education                                                                                                    |                                                                                                    | Hypothesis testing: one parameter at a time                                                                                                    |  |  |
|----------------------------------------------------------------------------------------------------|----------------------------------------------------------------------------------------------------|----------------------------------------------------------------------------------------------------|--|--|
| . reg income ge i.er i.qual<br>Surre SS df NS Bubber of 05 - 950<br>F(5, 963) - 54,14<br>Hodel 85960004.5 5 17122120.0<br>Residual 52033015 963 317588.203<br>Adj In-reared - 0.2171<br>Tital 368593020 966 405630.003 Rost HSE - 563.52<br>Cefficient Std.err. t P)tl [95% conf. interval]<br>age - 3897298 1.04777 -0.37 0.710 -2.445933 1.666474<br>-336.9623 36.75947 -0.17 0.000 -609.1011 -264.8234<br>qual<br>A-lavel, ctmer tod<br>Sub-D-lavel, an qual<br>_ cms 1668.508 01.63797 19.10 0.000 1402.004 1724.111 | Session 3: Further regression<br>Hypothesis testing                                                                                                    | <ul> <li>t-test: abs(β̂<sub>j</sub>/se<sub>j</sub>) &gt; t</li> <li>Interpretation:</li> <li>Null: population value of β is 0; this variable has no influence once the other variables are taken account of</li> </ul>                                                                                                    |  |  |
| sociology X                                                                                                    |                                                                                                    | sociology                                                                                                    |  |  |
| Example                                                                                                    | Hypothesis testing: all parameters together                                                                                                    | Hypothesis testing: additional parameters                                                                                                    |  |  |
| . reg income age i.sex<br>Source SS df MS<br>Model 33922933.9 2 16961492<br>Residual 354670636 956 370994.389<br>Total 388593620 9568 405630.083<br>Root MSE = 0.0873<br>Adj R-squared = 0.0873<br>Adj R-squared = 0.0874<br>Adj R-squared = 0.0874<br>income Coefficient Std. err. t P> t  [96% conf. interval]<br>age -3.144945 1.083398 -2.90 0.004 -5.271057 -1.018833<br>sex<br>female -352.678 39.51326 -8.93 0.000 -430.2208 -275.1353<br>1035.878 54.58935 18.98 0.000 928.7494 1143.007                         | <ul> <li>F-test:</li> <li>β<sub>1</sub> = β<sub>2</sub> = β<sub>k</sub> = 0</li> <li>Null hypothesis: no X variable has an effect once the others are taken care of.</li> <li>A "global" test: the null is that there is no relevant variable in the model</li> <li>Calculation based on TSS and RSS, but also number of cases and number of parameters estimated</li> <li>Uses F distribution (two df parameters: k and n-k-1, k is number of parameters, n the number of cases)</li> </ul> | <ul> <li>Delta F-test compares "nested" models <ul> <li>Model 1: Ŷ = β<sub>0</sub> + β<sub>1</sub>X<sub>1</sub> + β<sub>2</sub>X<sub>2</sub> + β<sub>g</sub>X<sub>g</sub></li> <li>Model 1: Ŷ = β<sub>0</sub> + β<sub>1</sub>X<sub>1</sub> + β<sub>2</sub>X<sub>2</sub> + β<sub>g</sub>X<sub>g</sub> + β<sub>h</sub>X<sub>h</sub> + β<sub>k</sub>X<sub>k</sub></li> </ul> </li> <li>Null hypothesis: β<sub>h</sub> = = β<sub>k</sub> = 0</li> <li>That is, given the variables already in the model, the additional variables contribute no explanatory power.</li> <li>Useful when adding multi-category variables, or related groups of variables</li> </ul> |  |  |
| Langipus (************************************                                                                                                    | Landstone 10                                                                                                    |                                                                                                    |  |  |
| <pre>delta-F example: group of indicator variables     . qui reg income age i.sex     . ent store base     . qui reg income age i.sex i.qual     . ftest base     Assumption: base nested in .     F( 3,            953) =      54.62             prob &gt; F =           0.0000 Note: ftest is an add-on command. Do ssc install ftest to install</pre>                                                                                                    | Session 3: Further regression<br>Multicollinearity                                                                                                    | <ul> <li>Multicollinearity</li> <li>Multicollinearity arises where variable that individually "work" share too much of their explanatory power</li> <li>When both are in the model, they may both be insignificant</li> <li>Not simply correlation, but that they share too much of their correlation with Y</li> <li>Often arises when the 2 variables both measure the same phenomenon</li> <li>Usually a small sample problem</li> <li>Don't worry unless you see variables inexplicably becoming insignificant</li> </ul>                                                                                                    |  |  |
| sociology 🗙                                                                                                    |                                                                                                    | sociology 💥                                                                                                    |  |  |
| sociology                                                                                                    |                                                                                                    | sociology                                                                                                    |  |  |

| lyfat correlations                                                                                                    | Triceps predicting bodyfat                                                                                                    | Thigh predicting bodyfat                                                                                                    |
|----------------------------------------------------------------------------------------------------|----------------------------------------------------------------------------------------------------|----------------------------------------------------------------------------------------------------|
| . use http://www.stata-press.com/data/r14/bodyfat<br>(Sody Fat)<br>. corr *<br>(obs=20)<br>triceps thigh midarm bodyfat<br>triceps 1.0000<br>thigh 0.9238 1.0000<br>midarm 0.4578 0.0847 1.0000<br>bodyfat 0.9433 0.8781 0.1424 1.0000                                                                                                    | $\begin{array}{c c c c c c c c c c c c c c c c c c c $                                                                                                    | . reg bodyfat thigh         Source       S5       df       MS       Number of obs       =       20         Model       381.965945       1       381.965945       Prob > F       =       0.062         Residual       113.422669       18       6.30131492       R-aquared       =       0.7710         Adj R-aquared       19       26.0731323       Root MSE       =       2.6102         bodyfat       Coefficient       Std. err.       t       P>t1       [95% conf. interval]         thigh       .8665467       .1100156       7.79       0.000       .6254124       1.087681         _cons       -23.63449       5.667414       -4.18       0.001       -36.52028       -11.74871 |
| ау 🕅                                                                                                    | sociology 💥                                                                                                    | sociology 💥                                                                                                    |
| arm predicting bodyfat                                                                                                    | Omnibus model: none significant                                                                                                    | VIF for the model                                                                                                    |
| . reg bodyfat midarm<br>Source SS df MS Number of obs = 20<br>Nodel 10.0516092 1 10.0516092 Prob > F = 0.5491<br>Residual 465.337904 12 26.985216 9<br>Total 495.389513 19 26.0731323 Root MSE = 5.1926<br>bodyfat Coefficient Std. err. t Py[t] [95% conf. interval]<br>midarm .1994267 .3266297 0.61 0.5494867049 .8856523<br>_cons 14.68678 9.095926 1.61 0.124 -4.423052 33.79661 | . reg bodyfat tricep thigh midarm<br>Source SS df MS Number of obs = 20<br>F(3, 16) = 21.52<br>Model 396.094607 3 132.328202 Frob > F = 0.0000<br>Residual 98.4049068 16 6.15030667 R-squared = 0.8014<br>Adj 3-squared = 0.8014<br>Adj 3-squared = 2.48<br>bodyfat Coefficient Std. err. t $P >  t $ [95% conf. interval]<br>triceps 4.334085 3.015611 1.44 0.170 -2.058512 10.72668<br>thigh -2.868642 2.682015 -1.11 0.258 -8.33468 2.616765<br>midarm -2.180056 1.595499 -1.37 0.190 -5.563382 1.19625<br>_cons 117.0844 99.78238 1.17 0.258 -94.44474 328.6138 | . estat vif<br>Variable VIF 1/VIF<br>triceps 708.84 0.001411<br>thigh 564.34 0.001772<br>midarm 104.61 0.009560<br>Neam VIF 459.26                                                                                                    |
| ay 💥                                                                                                    | 17 sociology 💥                                                                                                    | sociology                                                                                                    |
| p triceps                                                                                                    | New VIF                                                                                                    | Session 3: Further regression<br>Residuals                                                                                                    |

sociology 💥

sociology 💥

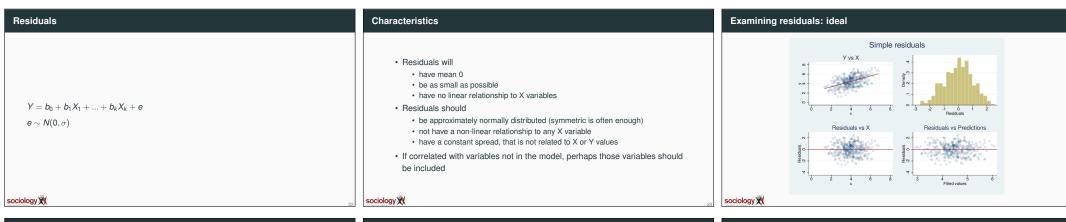

## 

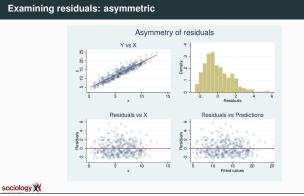

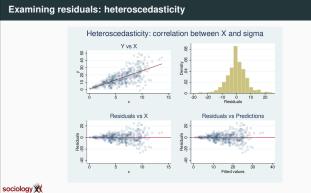

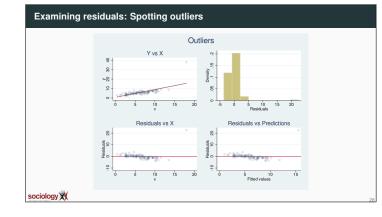

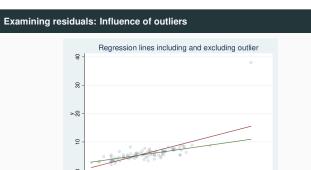

sociology 💥

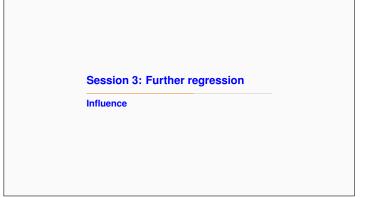

| Outliers may have undue influence | Outlier interactive app                         |                                                 |
|-----------------------------------|-------------------------------------------------|-------------------------------------------------|
| • dfbeta<br>• Cook's distance     | http://teaching.sociology.ul.ie:3838/influence/ | Session 3: Further regression<br>Log regression |
| sociology                         | sociology 🕅 31                                  |                                                 |

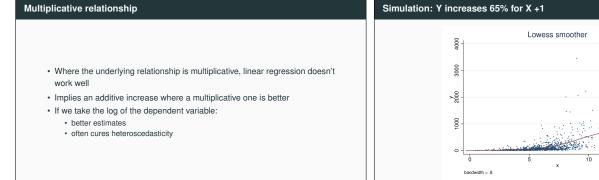

sociology 💥

| near | regressio | on          |           |           |        |           |    |           |
|------|-----------|-------------|-----------|-----------|--------|-----------|----|-----------|
|      |           |             |           |           |        |           |    |           |
|      |           |             |           |           |        |           |    |           |
|      | reg y x   |             |           |           |        |           |    |           |
|      | Source    | SS          | df        | MS        | Numb   | er of obs | =  | 1,000     |
| -    |           |             |           |           | - F(1, | 998)      | =  | 274.71    |
|      | Model     | 12181477.5  | 1         | 12181477. | 5 Prob | > F       | =  | 0.0000    |
|      | Residual  | 44253675.2  | 998       | 44342.359 | 9 R-sq | lu ar ed  | =  | 0.2158    |
| -    |           |             |           |           | - Adj  | R-squared | =  | 0.2151    |
|      | Tot al    | 56435152.7  | 999       | 56491.644 | 3 Root | MSE       | =  | 210.58    |
| -    | у         | Coefficient | Std. err. | t         | P> t   | [95% cor  | f. | interval] |
| _    | x         | 55.69088    | 3.360033  | 16.57     | 0.000  | 49.09734  |    | 62.28442  |
|      | _cons     | -200.7041   | 20.95566  | -9.58     | 0.000  | -241.8263 |    | -159.5819 |

sociology 💥

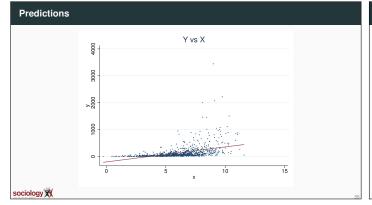

| Log(Y) |                                                                                                    | Interpretation                                                                                                    |
|--------|----------------------------------------------------------------------------------------------------|----------------------------------------------------------------------------------------------------|
|        | 2         998         .92588100         A = equared         =         0.1085           2         999         1.88203765         Root MSE         =         0.9223           t         Std. err.         t         P> t          [950, conf. interval]           .0153537         32.14         0.000         .4632622         .5235205 | • For a 1 unit change in X, $log(\hat{Y})$ rises by 0.4933914<br>• Thus for a 1 unit change in X, Y rises by $e^{0.4933914} = 1.638$<br>• $e^{0.4933914}$ is the antilog of 0.4933914 |

sociology 💥

15

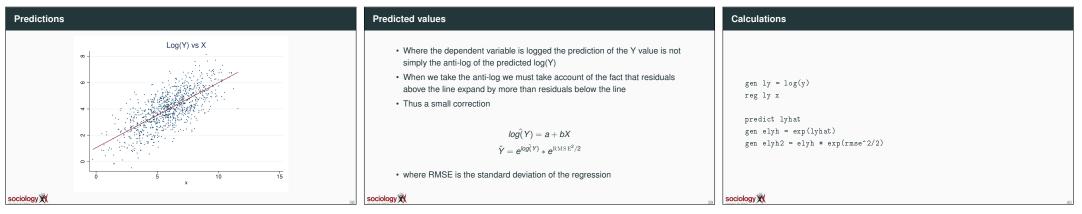

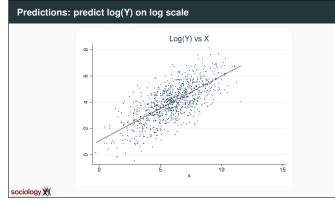

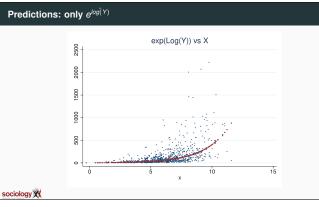

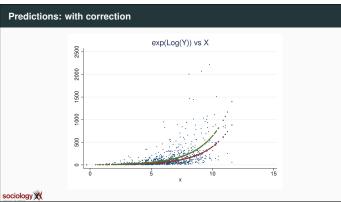

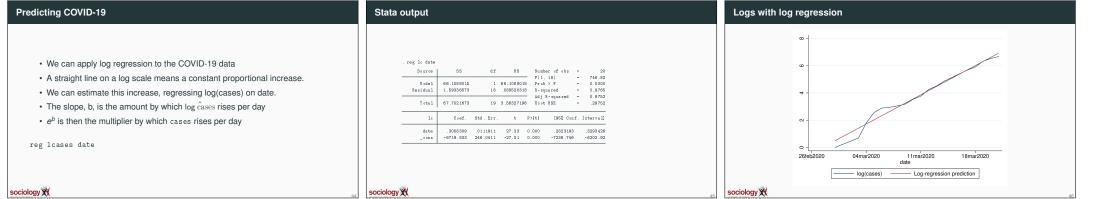

| Steady increase                                                                                                    | But exponential increase is temporary                                                                                                    | Wuhan, with prediction based on 1st 19 days                                                                                                    |  |  |  |
|----------------------------------------------------------------------------------------------------|----------------------------------------------------------------------------------------------------|----------------------------------------------------------------------------------------------------|--|--|--|
| The log of cases rises by 0.3058 per day<br>This means cases rises by a factor of $e^{0.3058} = 1.358$<br>The increase is 1.358 - 1 = 0.358, or almost 36% per day<br>Implies a doubling about every 2.6 days | Exponential increase cannot go on indefinitely<br>Even if nothing is done, the rate of increase will decline as fewer people are left<br>unexposed<br>And interventions (isolation, tracing) will reduce the rate<br>See China, for example | Wuhan, prediction on days 1/19<br>Wuhan, prediction on days 1/19<br>Wuhan, prediction on days 1/19 |  |  |  |
| sociology 🕅                                                                                                    | sociology 🗙                                                                                                    | sociology X                                                                                                    |  |  |  |

## Summary

If there is a constant rate of increase, logs give us straight lines

Graph the log, or use a log scale on the Y-axis

Log regression allows us to estimate the rate

Exponential increase isn't forever, but modelling the exponential helps us see where the rate starts to drop

Code available here: http://teaching.sociology.ul.ie/so5032/irecovid.do

sociology 💥